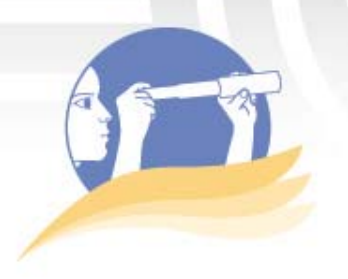

## **Matriz de valoración: un instrumento alternativo para evaluar el aprendizaje**

*Yeudrin Durán Cinthya Valerio*

#### **Descripción**

En el ámbito educativo, se entiende por valoración, el proceso para recolectar información sobre los logros del estudiante con respecto a su desempeño en áreas y procesos de enseñanza que se caracterizan por ser complejos, imprecisos o subjetivos. La información obtenida proporciona la base para tomar buenas decisiones con respecto a la mediación pedagógica, a fin de favorecer el proceso de enseñanza y aprendizaje. Dicho de otra manera, la acción de valorar proporciona una retroalimentación tanto al estudiante como al profesor ya que suministra información valiosa para fortalecer, modificar y mejorar los procesos de enseñanza.

Actualmente los profesores implementan la matriz de valoración (conocida como rúbrica) como un instrumento de evaluación, donde incluyen los criterios que desean tomar en cuenta para valorar el desempeño del estudiante y que deben corresponder con los objetivos planteados al inicio del proceso educativo.

Según Hawes (2004): "La construcción de una rúbrica depende del enfoque que se tenga de la misma. Un enfoque se organiza en torno a componentes de la tarea; otro sobre estructuras de desempeño

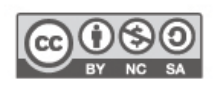

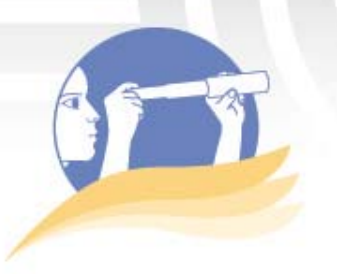

sobre un contínuum del logro". (p. 11). De lo anterior se desprende que el diseño de una matriz de valoración depende de la intencionalidad y debe responder al objetivo de la actividad de aprendizaje a la cual está evaluando.

La matriz de valoración se puede aplicar en función de:

- Cada criterio o componente específico de la actividad de aprendizaje.
- Del desempeño y alcance de objetivos, de forma integral, por parte del estudiante.

De acuerdo con varios autores existen dos tipos de rúbricas. Por ejemplo, Oregón (2006) las clasifica de la siguiente forma:

"Holística (global): Evalúa la ejecución como un todo. No provee información específica del desempeño del estudiante en áreas particulares.

Analítica (partes): Examina la ejecución por partes y puede utilizar una puntuación parcial o total. Identifica las necesidades, fortalezas y deficiencias del estudiante". (p.2)

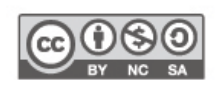

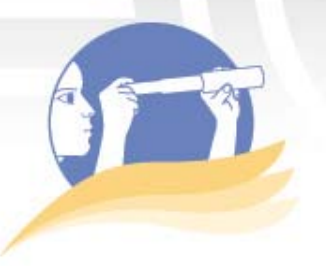

A continuación se muestra un ejemplo de matriz de valoración que podría usarse en los entornos virtuales con el fin de evaluar un mapa conceptual creado por los estudiantes.

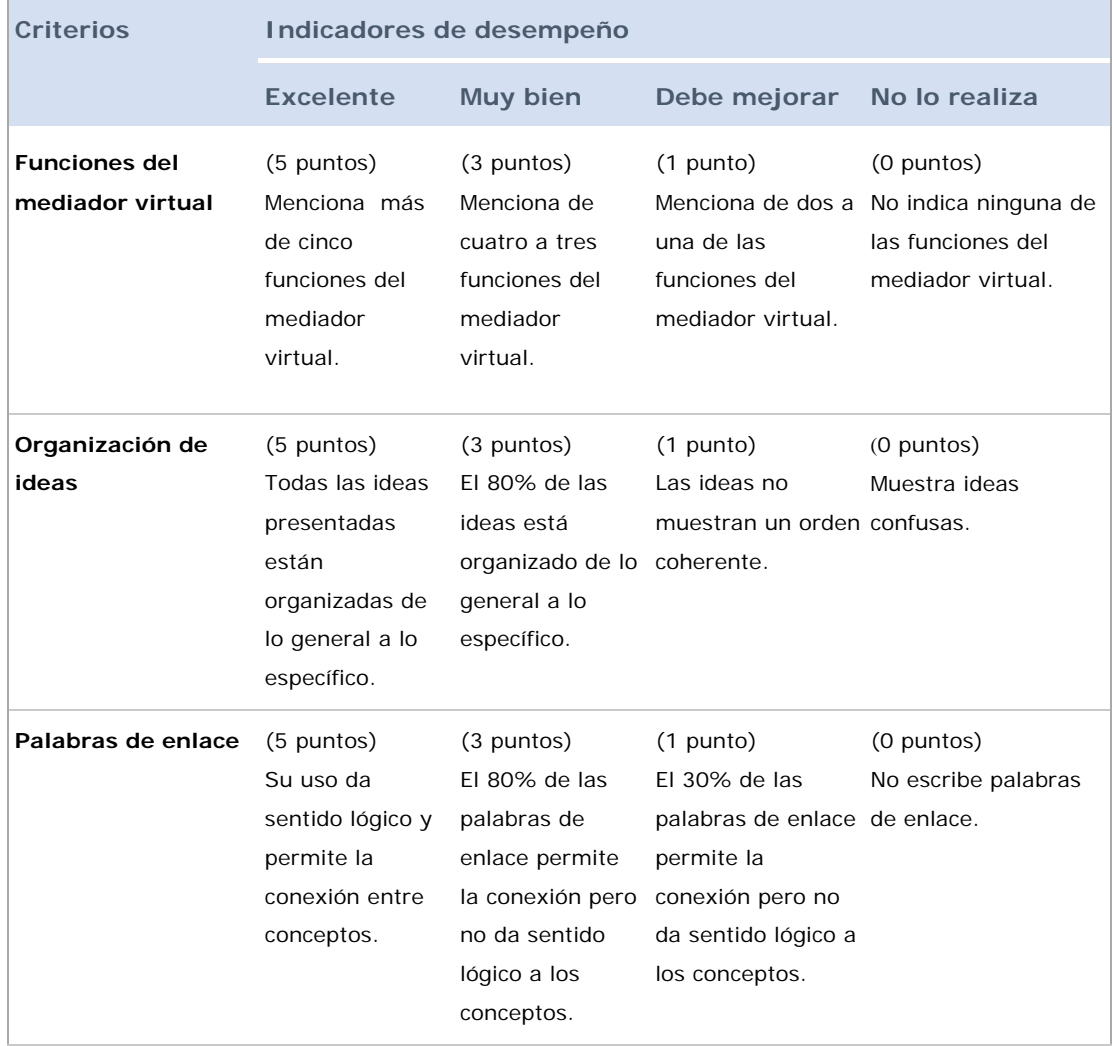

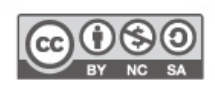

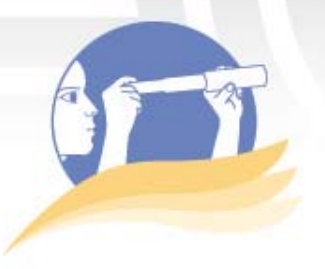

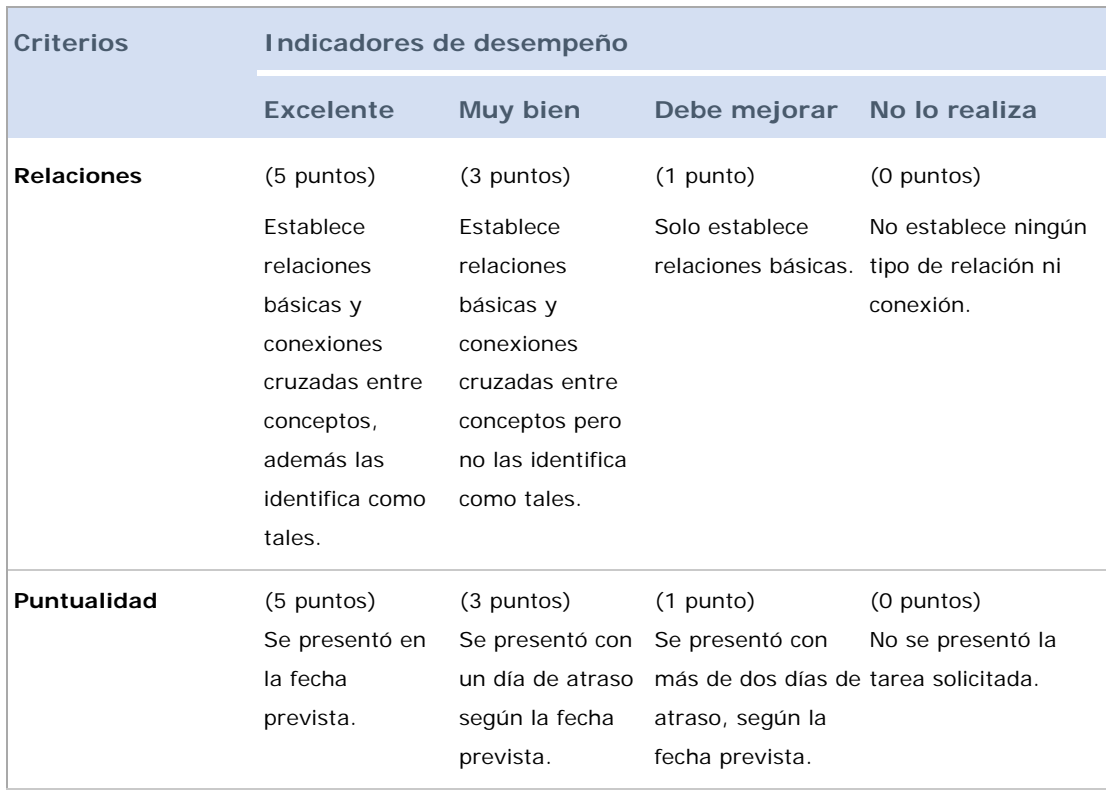

**Tabla 1.** Ejemplo una matriz de valoración para evaluar un mapa conceptual.

### **Ventajas y desventajas**

#### **Ventajas**

A continuación se especifican algunas de las ventajas del uso de este tipo de matrices para realizar evaluaciones en los entornos virtuales.

• Tanto el profesor como el estudiante tienen definidos previamente los criterios que se tomarán en cuenta para la evaluación de la estrategia educativa.

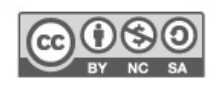

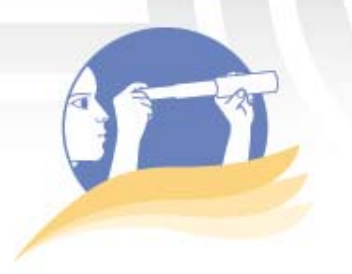

- Es posible describir de forma cualitativa los niveles de rendimiento que deben ser alcanzados por el estudiante de acuerdo a los indicadores de rendimiento.
- Permite valorar el proceso de aprendizaje del estudiante durante la marcha, de esta forma se convierte en un instrumento de evaluación formativa
- Permite la autorregulación y autoevaluación durante el proceso o actividad de aprendizaje.
- Es una herramienta útil para el estudiante, al realizar una revisión final del trabajo antes de entregarlo.
- Otorga mayor objetividad y validez al proceso de calificación ya que cada criterio se encuentra descrito con respecto a una escala de rendimiento que permite ubicar fácilmente el desempeño del estudiante.
- Brinda realimentación tanto al tutor como al estudiante sobre la eficacia y calidad del proceso enseñanza y aprendizaje.

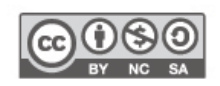

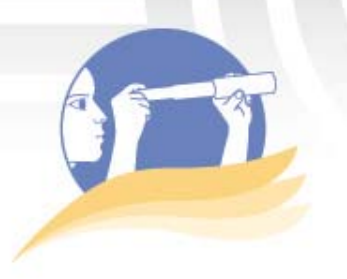

#### **Desventajas**

Si no se toman en cuenta cierto tipo de previsiones o consideraciones en su planteamiento, el uso de este tipo de instrumentos tendría desventajas como las que se mencionan a continuación.

- El profesor debe invertir más tiempo para su confección de lo que destinaría para otro tipo de instrumento.
- Al dejar claros los criterios que se tomarán en cuenta en la evaluación, el estudiante podría cumplir con un indicador específico para obtener la calificación, sin poner mayor empeño en su proceso educativo.
- El profesor debe definir claramente cada uno de los criterios que se tomarán en cuenta para calificar la estrategia o actividad y describir lo que el estudiante debe cumplir con respecto al indicador de rendimiento, de lo contrario, al no encontrarse especificado en la matriz de valoración, no se puede incluir ni tomar en cuenta posteriormente en la evaluación.

### **Conclusión**

Dentro del contexto de la Universidad Estatal a Distancia (UNED), la plataforma de aprendizaje en línea WebCT- Blackboard integra la herramienta: **Formularios de calificación**, que facilita al profesor el diseño de matrices de valoración para evaluar del desempeño de los estudiantes en las actividades así como las estrategias de aprendizaje que se desarrollan dentro de los cursos de los entornos virtuales que se ofertan en línea.

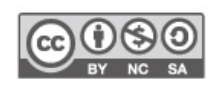

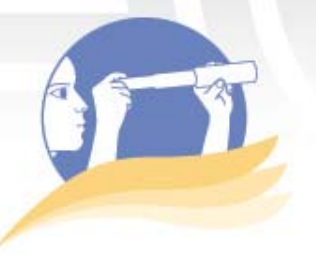

En esta herramienta el profesor define una lista de criterios que responden al objetivo de la actividad o estrategia de aprendizaje, además, se deben definir los indicadores de rendimiento que deben describirse de acuerdo a lo que el estudiante debe alcanzar en cada uno de éstos.

La matriz de valoración se puede adjuntar en las diferentes actividades que se proponen dentro de los entornos de cursos virtuales de WebCT. Así, por ejemplo, actualmente los profesores las utilizan para calificar foros, tareas, proyectos, trabajos grupales, entre otros.

#### **Referencias**

Acuña, E. (2002). *Rubistar, Herramienta para Construir Matrices de Valoración*. Extraído el 2 de diciembre de 2008 desde <http://www.eduteka.org/Rubistar.php3>.

Hawes, G. (2004). *Evaluación: Estándares y Rúbricas, Universidad de Talca*. Extraído el 2 de diciembre de 2008 desde <http://www.gustavohawes.com/Educacion%20Superior/2004EstandaresRubrica s.pdf>.

Obregón, J. (2006). *¿Qué es una rúbrica?* Extraído el 3 de diciembre de 2008 desde <http://joprecursoseducativos.com/docs/recursos/Que\_es\_una\_Rubrica.pdf>.

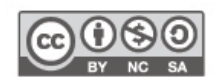